## **IOOS Cloud Sandbox**

Coastal Coupling Community of Practice November 2021

Patrick Tripp, Principal Software Engineer November 2, 2021

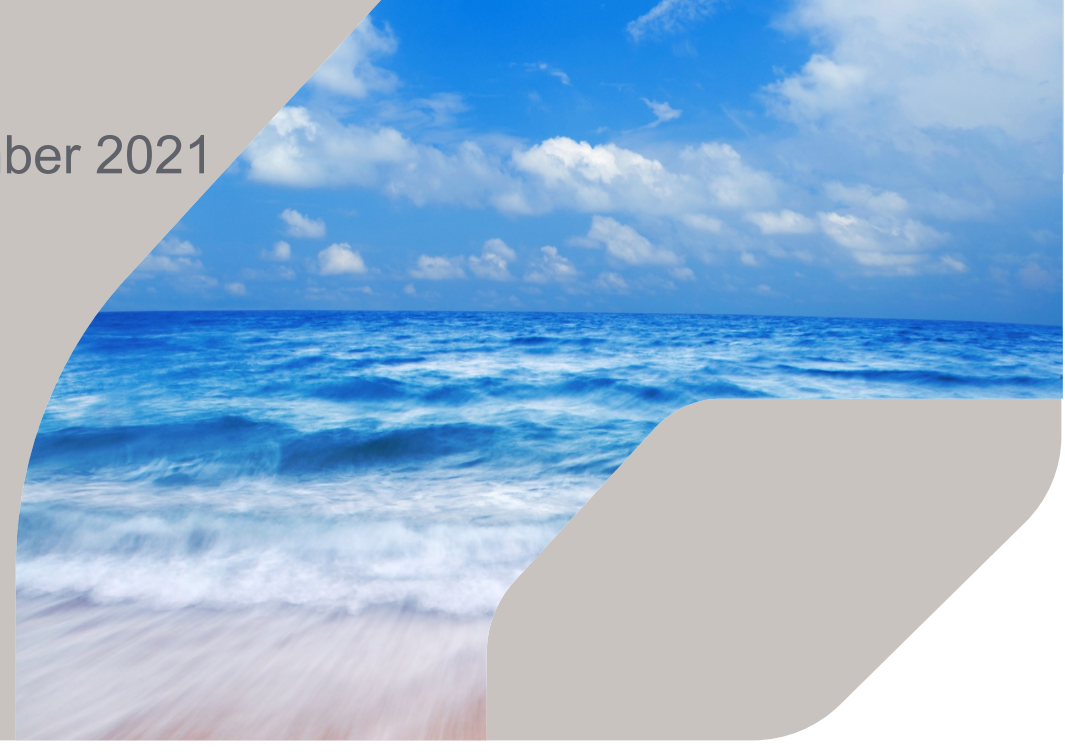

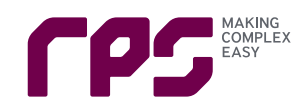

rpsgroup.com

#### **Who is the IOOS Cloud Sandbox for?**

- Is developed with IOOS and others to run regional coastal models
- Multiple models have been setup and tested:
	- NOSOFS ROMS and FVCOM Models
	- LiveOcean University of Washington
	- WRF/ROMS ESMF Coupled Hurricane Irene test case
	- ADCIRC Hurricane Florence test case
- IOOS Regional centers
- Scientists and researchers
- Universities and students

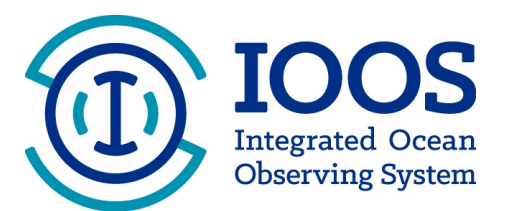

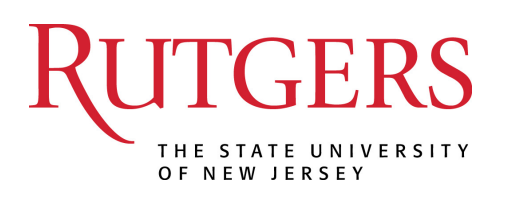

# UNIVERSITY of WASHINGTON

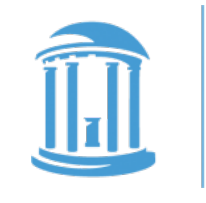

THE UNIVERSITY of NORTH CAROLINA at CHAPEL HILL

#### **What is the IOOS Cloud Sandbox?**

- Cloud HPC Infrastructure (AWS)
- Software libraries and tools
	- Intel and GCC Compilers
	- NetCDF, MPI, wgrib, etc.
	- Run scripts and workflows
- Environment similar to operational HPCs

Users

- Model analysis and validation
- Research R2O2R
- Operational fail-over
- Hindcasts

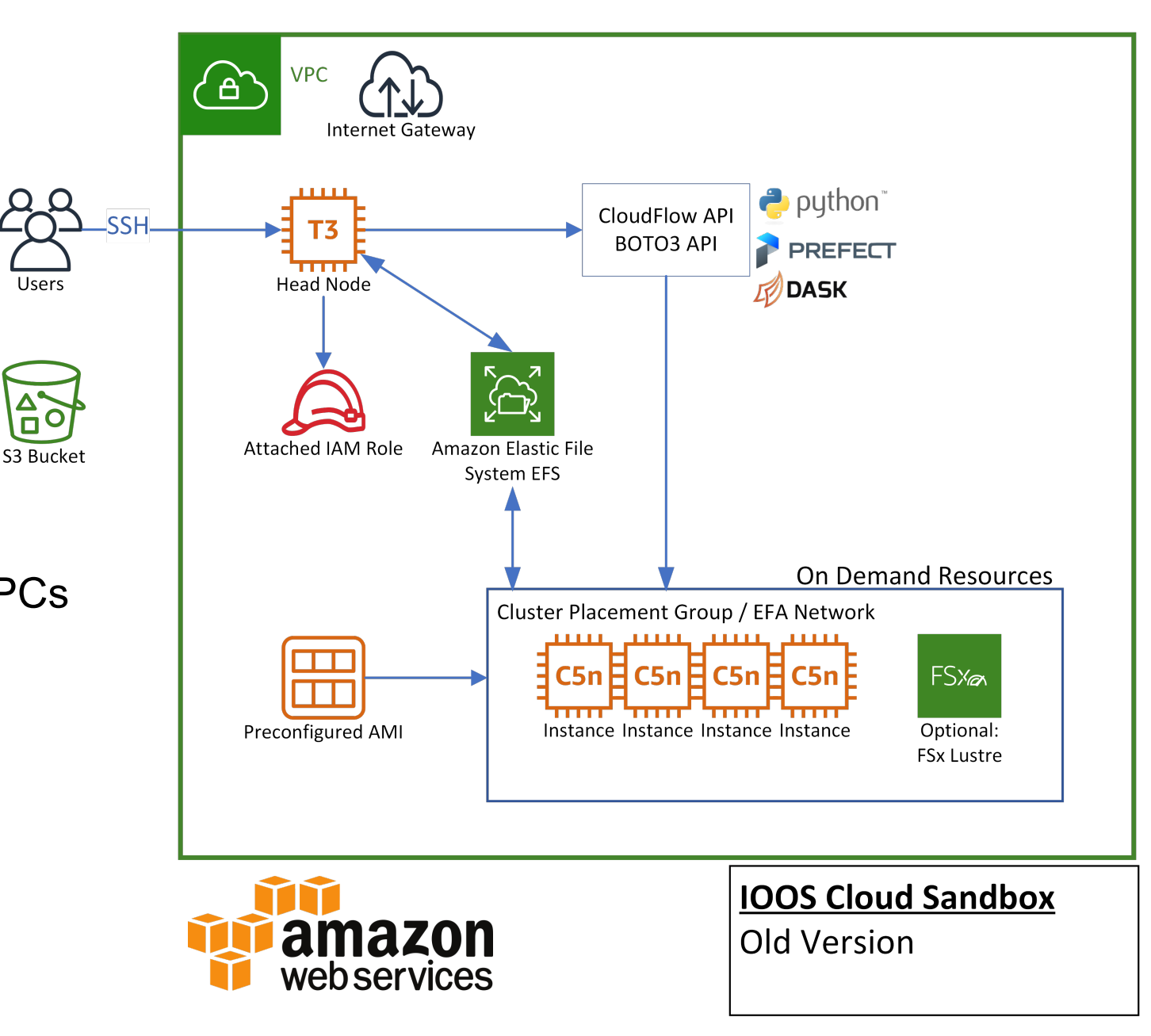

#### **IOOS Cloud Sandbox Updates**

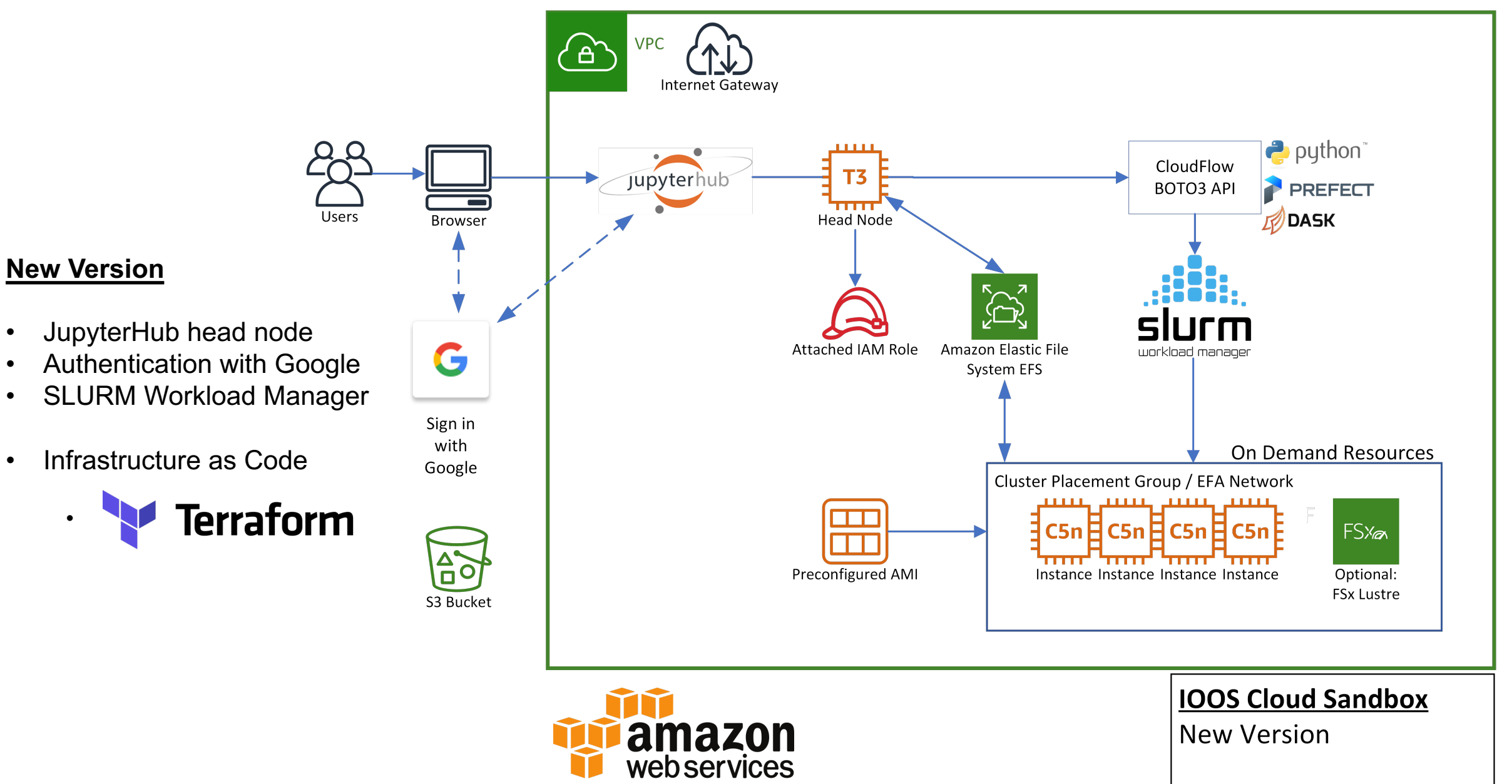

#### **How to get started!**

- Use your own AWS account self governance
- or have someone else manage the AWS account and resources
- github.com/ioos/Cloud-Sandbox
- 15 minutes to run the setup
	- Creates the AWS infrastructure
	- Installs all of the required software and libraries
		- NetCDF, HDF5, Intel MPI, Intel Compilers, GCC Fortran, Python3, etc.
	- Creates the AMI (Amazon Machine Image) that is reused for the on-demand compute nodes
- github.com/ioos/nosofs-NCO

#### **Currently Supported and Tested Models**

- NOSOFS ROMS and FVCOM Models
	- CBOFS, CIOFS, DBOFS, GOMOFS, TBOFS, LEOFS, LMHOFS, NEGOFS, NGOFS, NWGOFS, and SFBOFS
	- Quasi-operational
- LiveOcean
	- Quasi-operational with operational fail-over triggering
- Coupled WRF/ROMS w/ ESMF v8
	- Hurricane Irene test case
- ADCIRC
	- Full test suite in ADCIRC repository
	- Hurricane Florence test case **<sup>6</sup>**

#### **Currently in Development and Testing**

- JupyterHub integration on the head node
	- sign in with Google account
	- or sign in with GitHub account
	- or sign in with other OAuth providers
- SLURM Workload Manager
	- Manage the compute resources
	- Fine grained accounting of usage
- Spack Package Manager

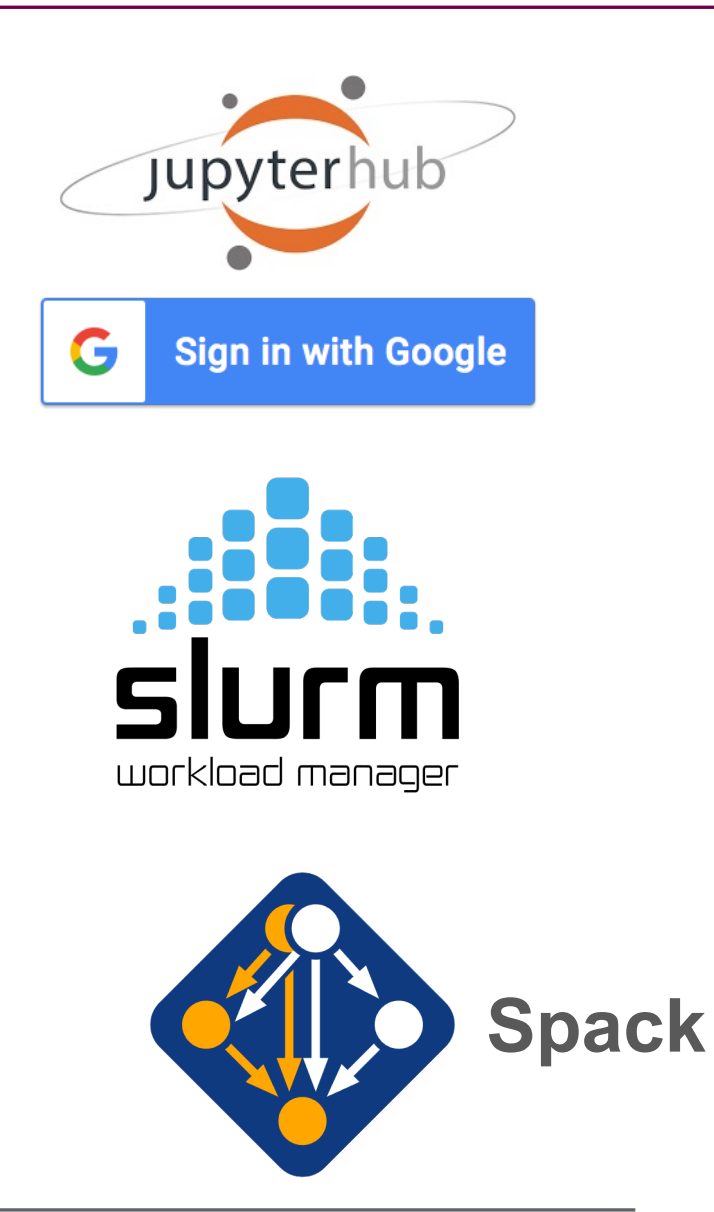

### **Jupyter Lab Features**

#### O O C JupyterLab

 $\rightarrow$  C'  $\hat{\Omega}$  A Not Secure | 35.171.225.159/user/kenny/lab

- $\cdot$  Fil
- Te
- Te
- Int

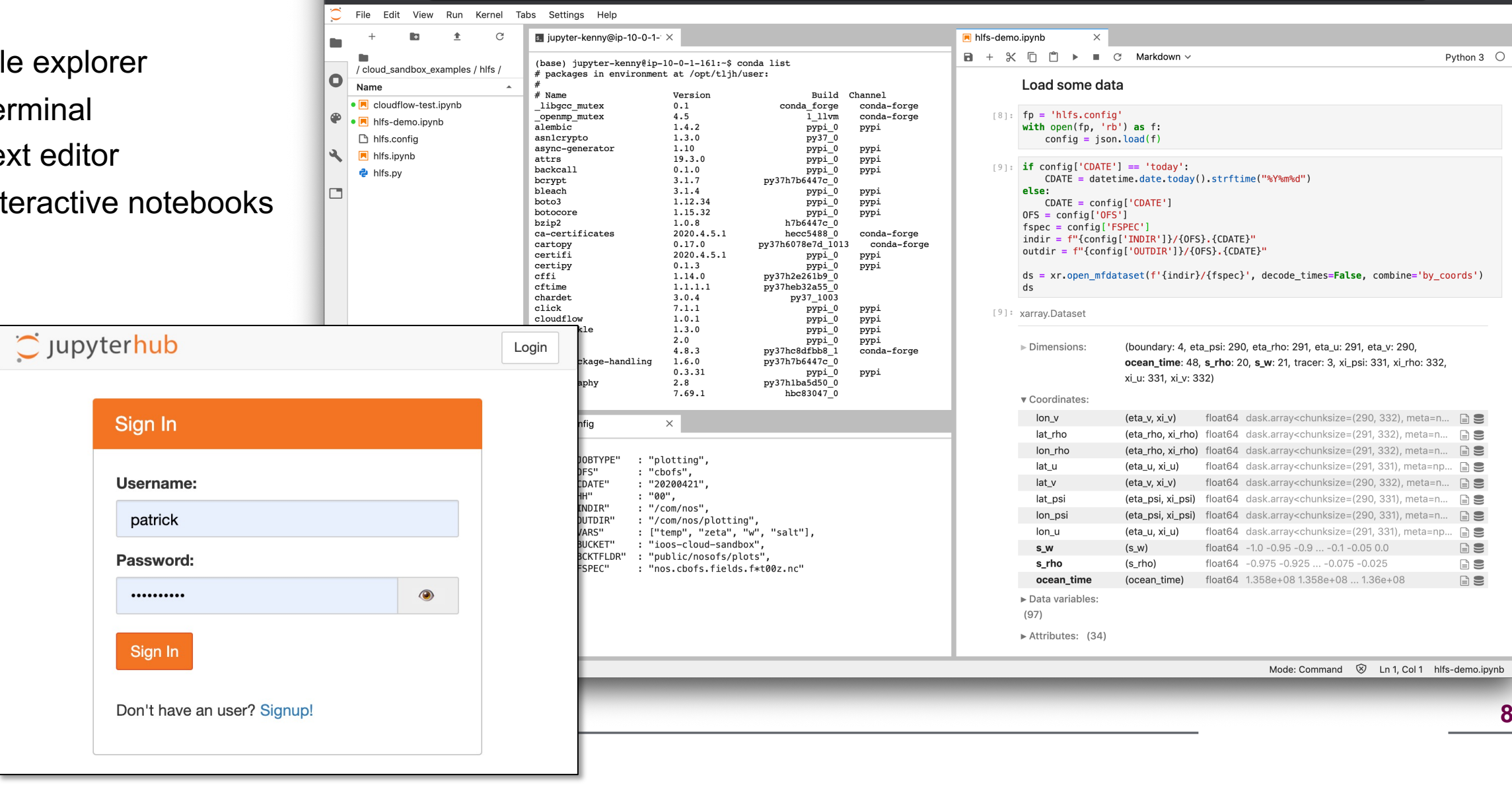

**8**

 $\begin{picture}(160,17)(-10,0) \put(0,0){\vector(1,0){10}} \put(10,0){\vector(1,0){10}} \put(10,0){\vector(1,0){10}} \put(10,0){\vector(1,0){10}} \put(10,0){\vector(1,0){10}} \put(10,0){\vector(1,0){10}} \put(10,0){\vector(1,0){10}} \put(10,0){\vector(1,0){10}} \put(10,0){\vector(1,0){10}} \put(10,0){\vector(1,0){10}} \put(10,0){\vector(1,0){10}} \put(10$ 

#### **Links**

GitHub Repositories

https://github.com/ioos/Cloud-Sandbox - Terraform, Python, and I https://ioos.github.io/Cloud-Sandbox - API documentation for a https://github.com/ioos/nosofs-NCO - copy of NOAA operation

- 
- 
- 

**Questions and Comments**